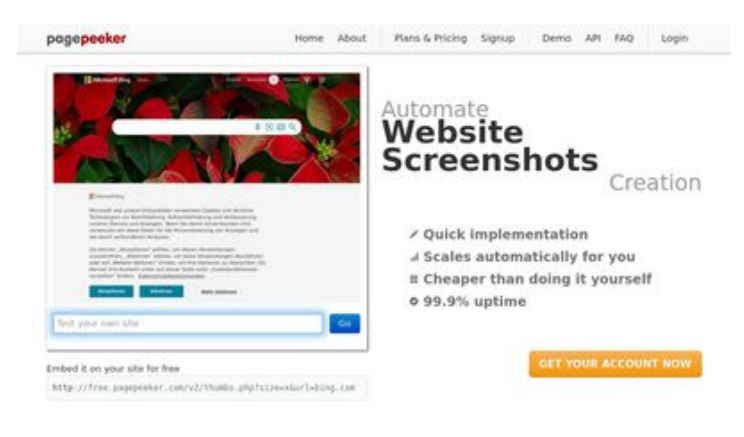

## **Avaliação do site privacytor.com**

Gerado a 12 de Dezembro de 2022 14:43 PM

**O resultado é de 64/100**

 $\bigcirc$  Fast rendering **W** Fast rendering<br>Generate screenshots in a matter of seconds. Never busy, so the<br>no waiting in line. Rendering starts immediately and is finished<br>quickly ha Accurate screenshots of and website thumboals at<br>tod fails, the second always at pagepeeker

#### **Conteúdo SEO**

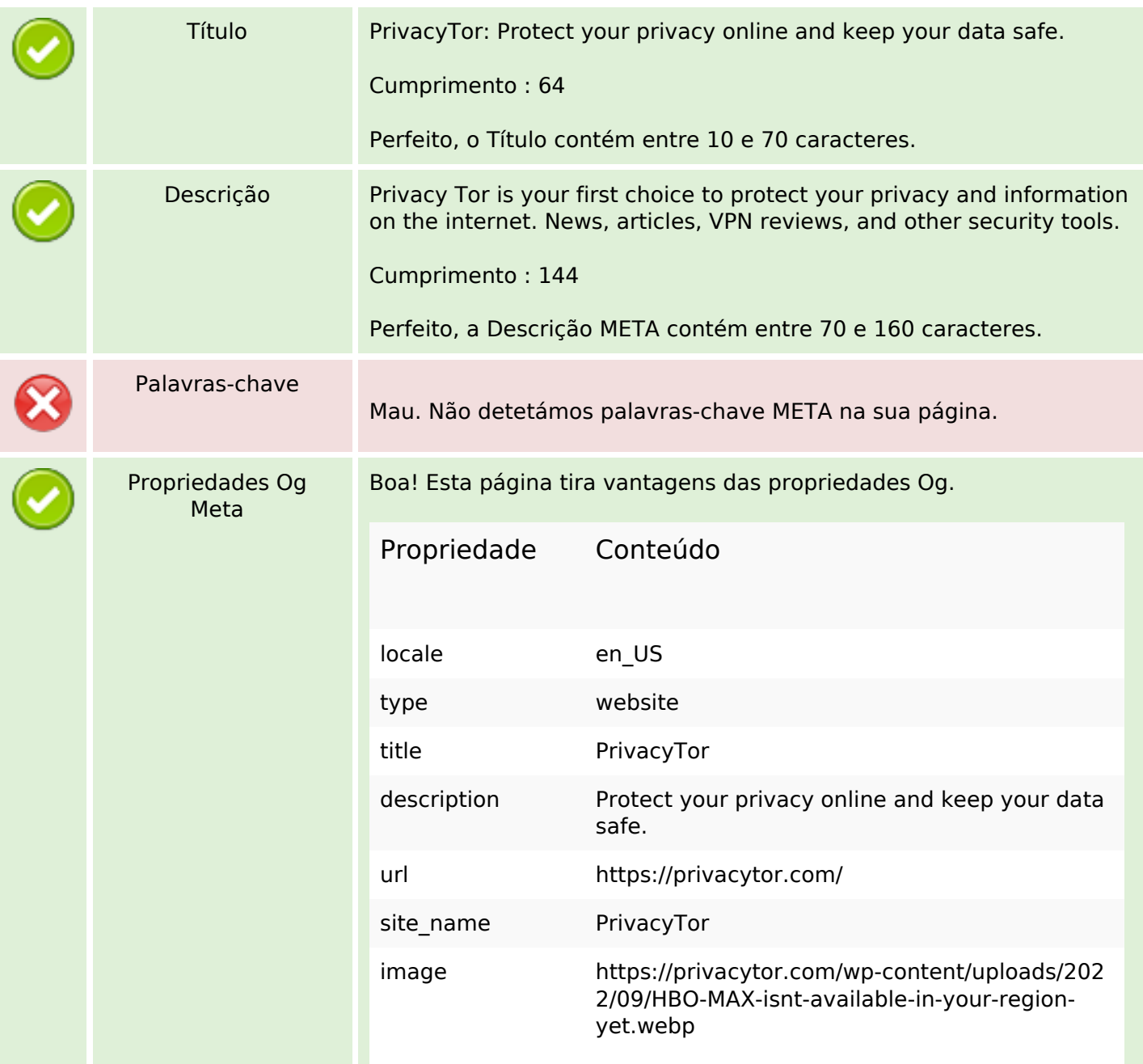

## **Conteúdo SEO**

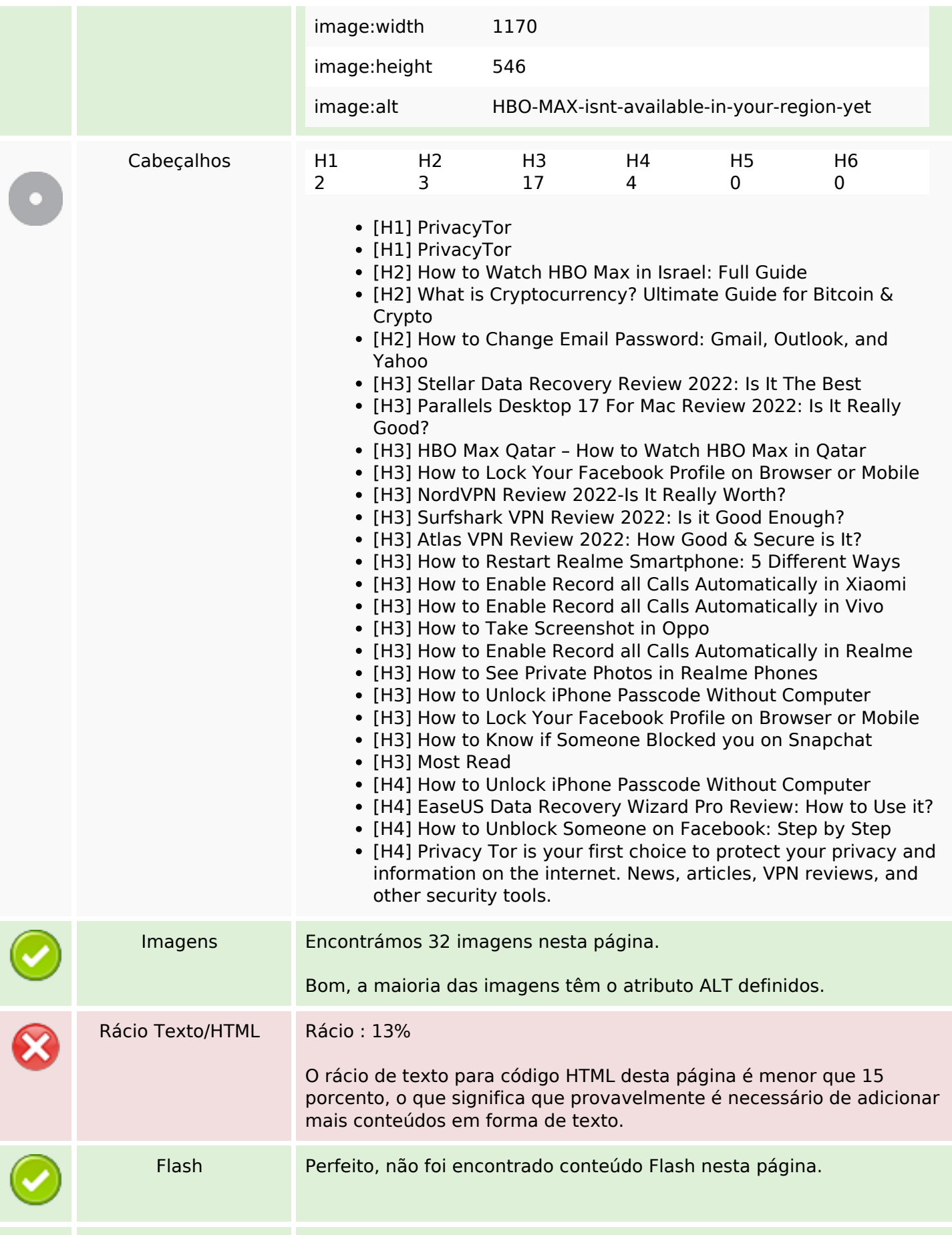

## **Conteúdo SEO**

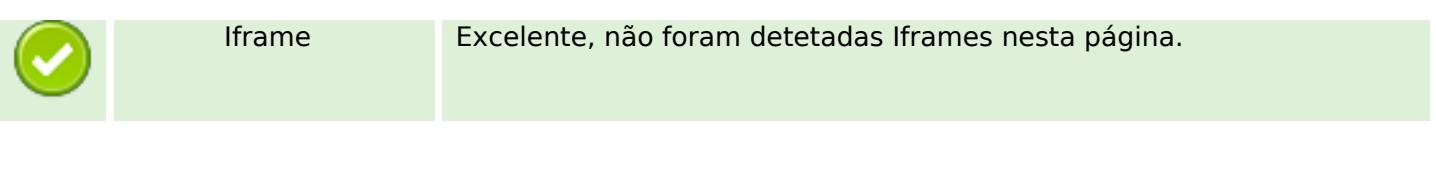

# **Ligações SEO**

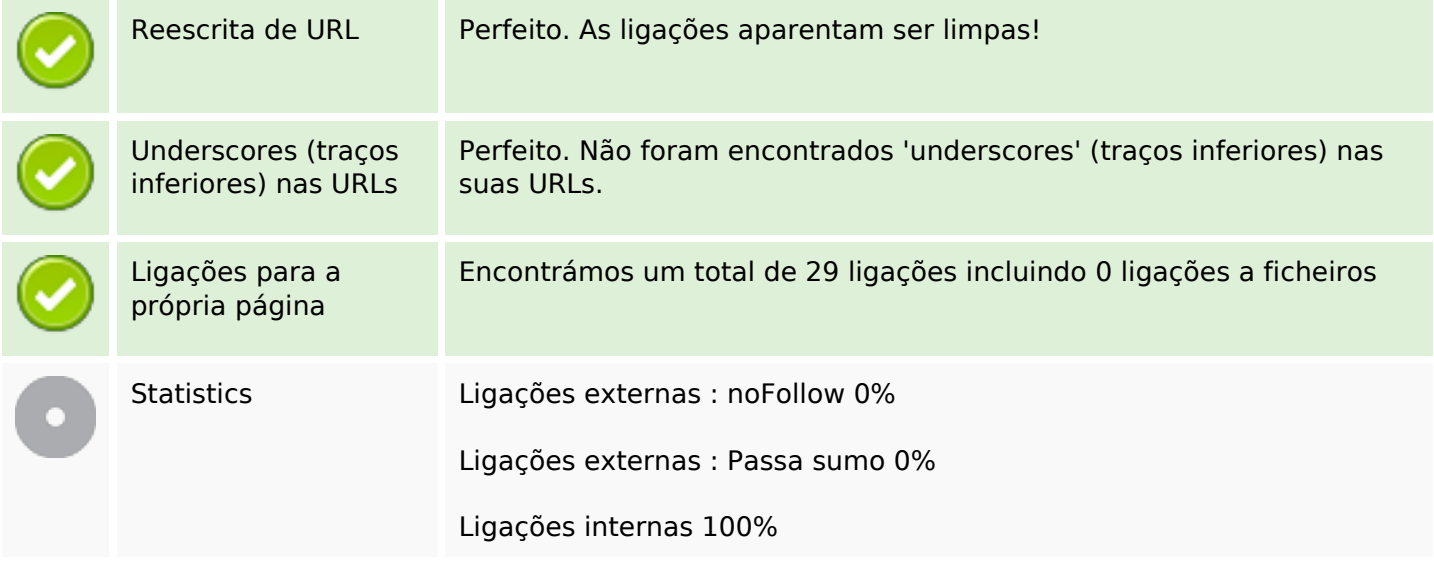

# **Ligações para a própria página**

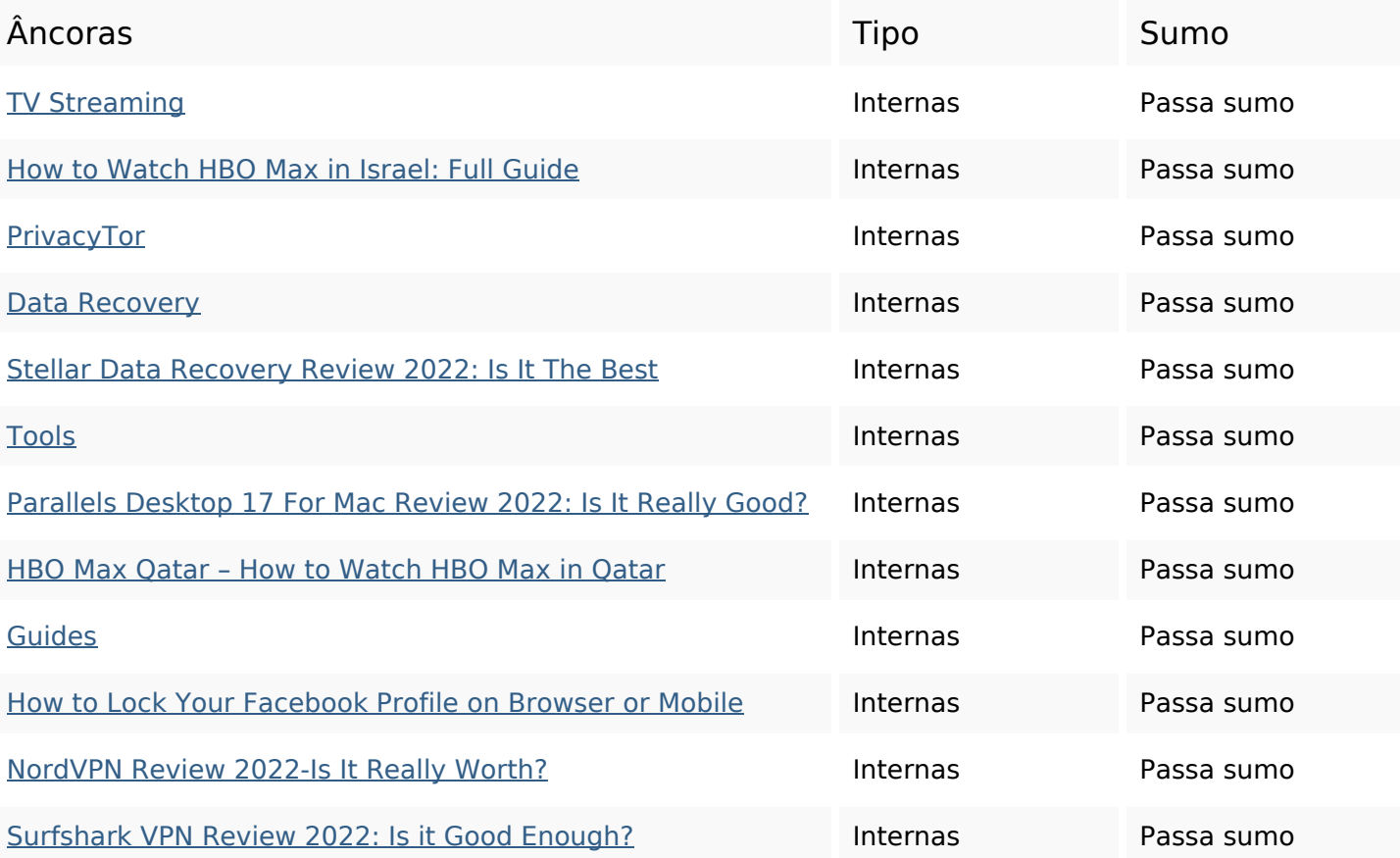

## **Ligações para a própria página**

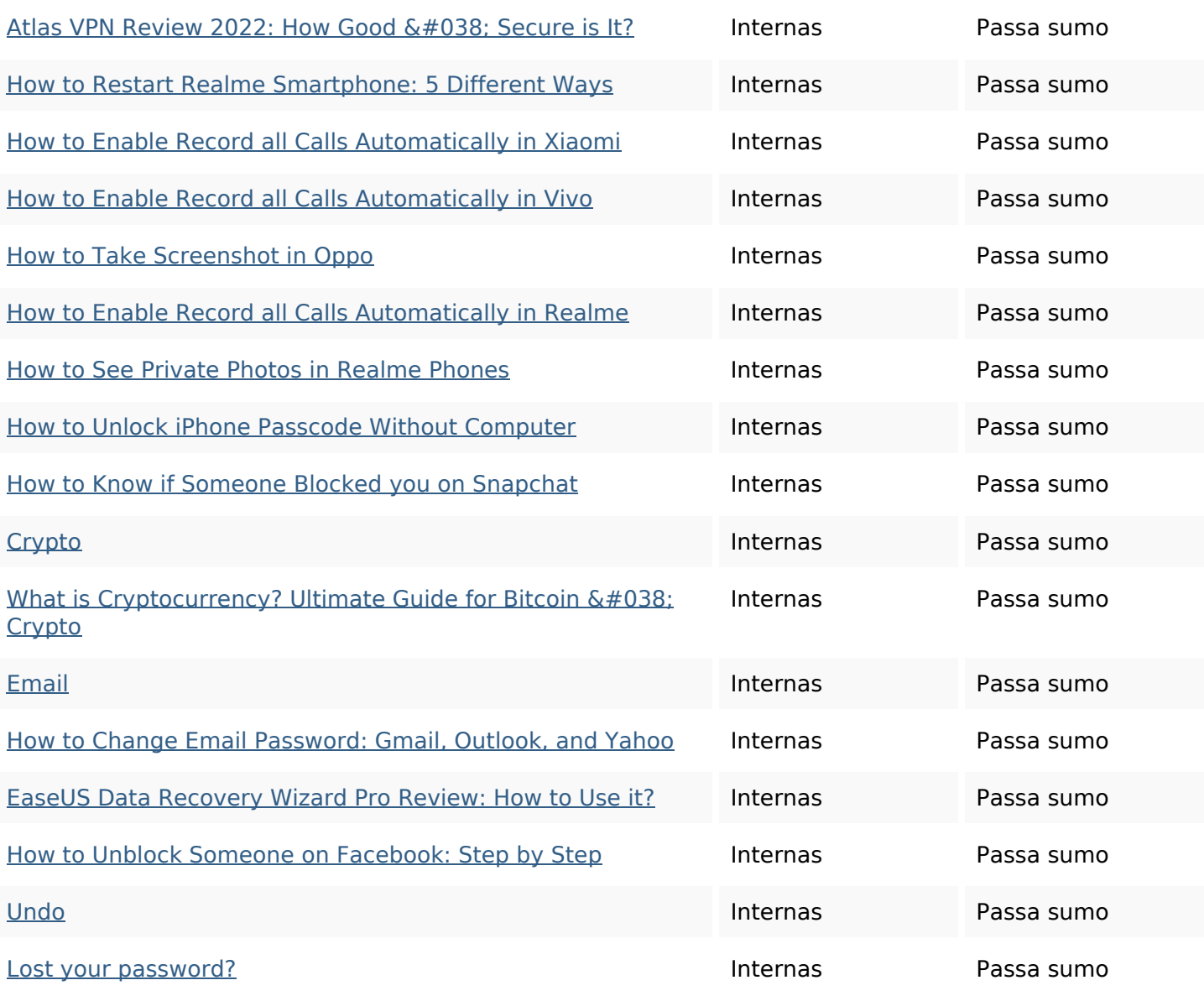

## **Palavras-chave SEO**

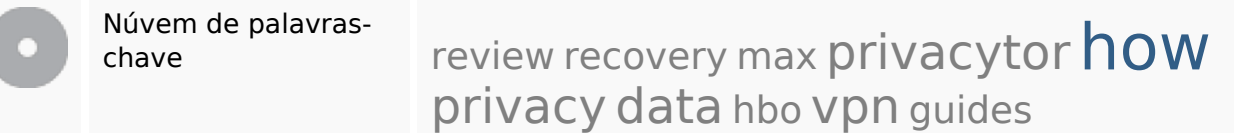

## **Consistência das Palavras-chave**

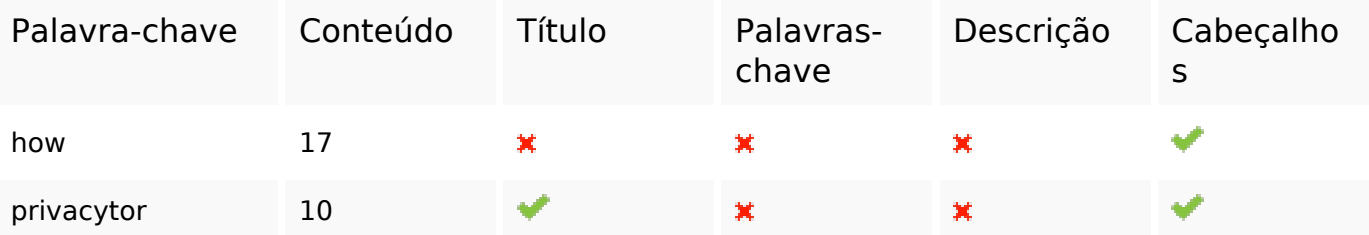

## **Consistência das Palavras-chave**

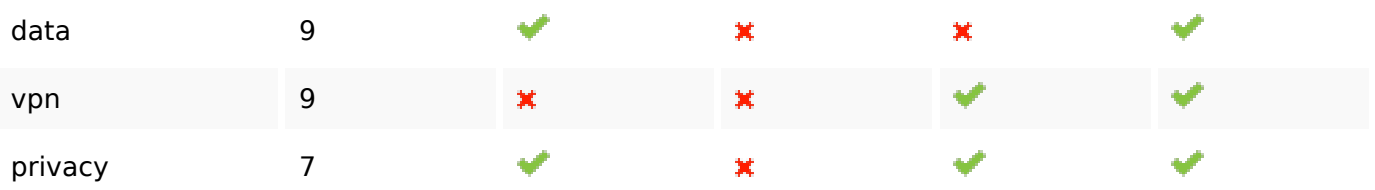

## **Usabilidade**

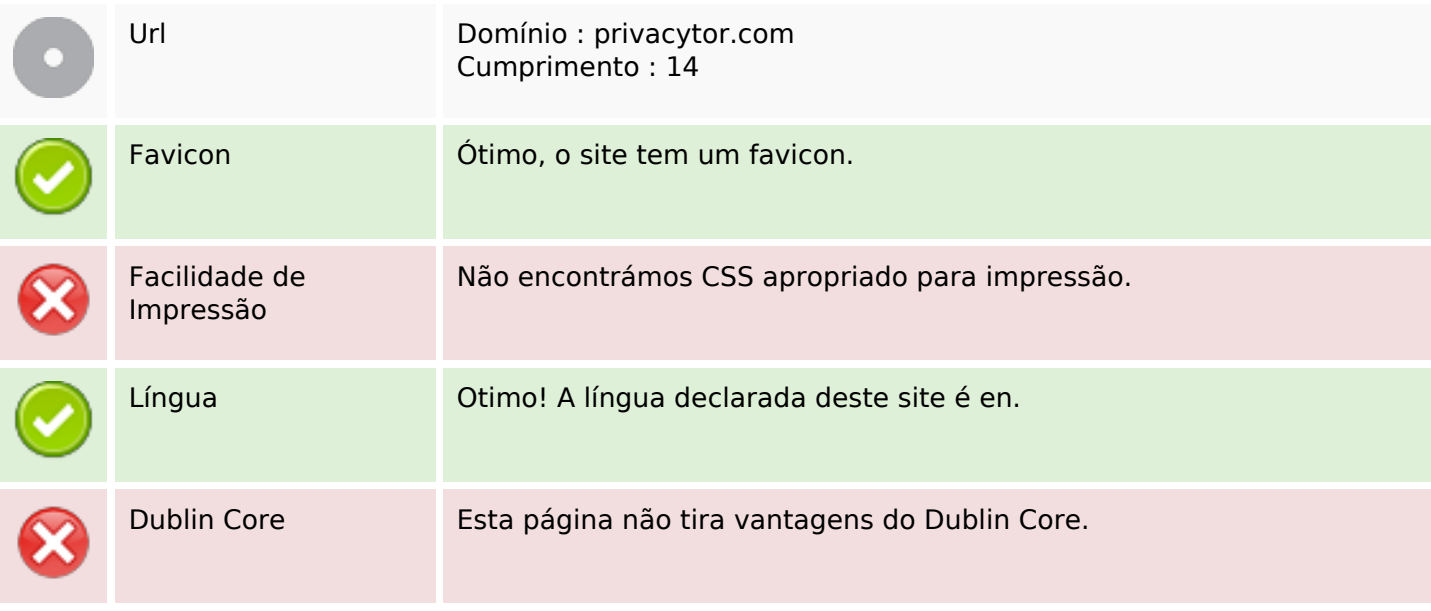

#### **Documento**

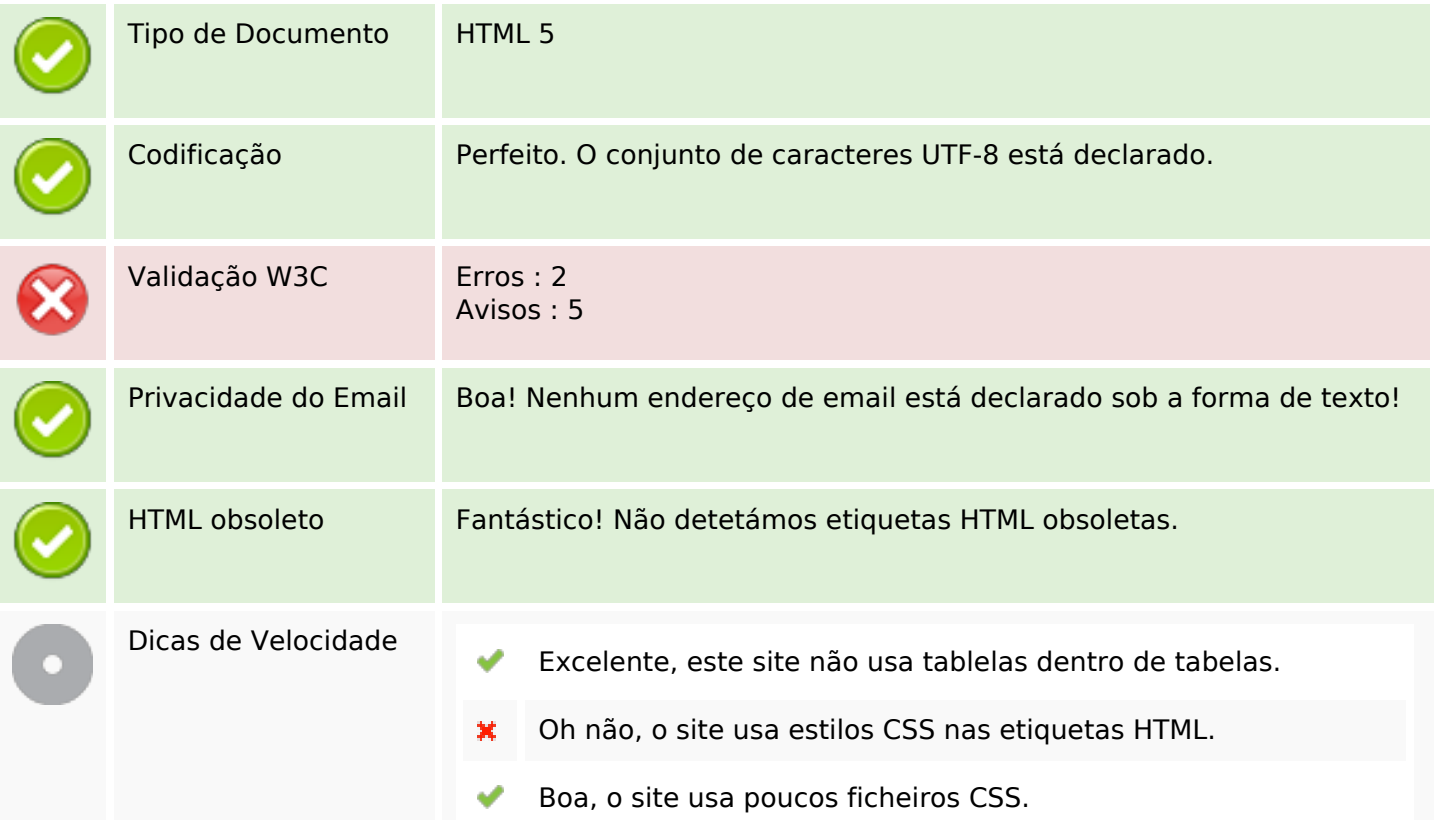

#### **Documento**

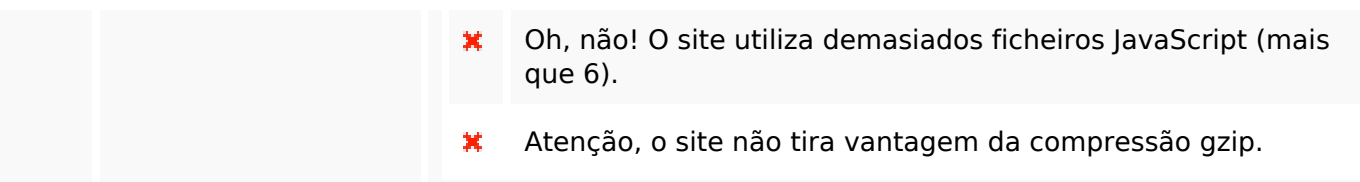

# **Dispositivos Móveis**

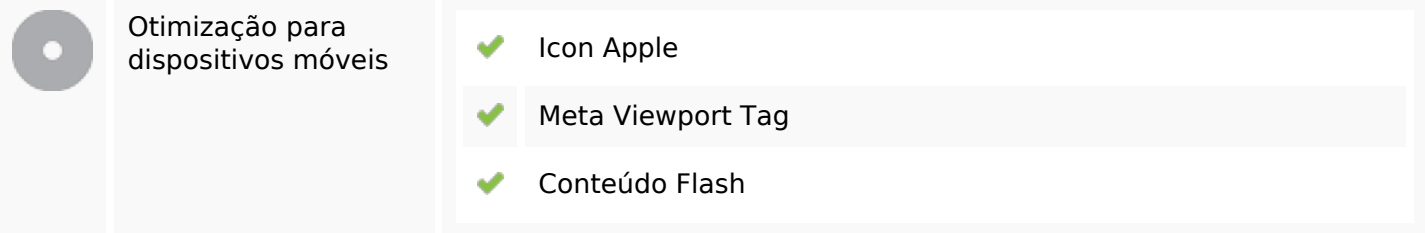

# **Otimização**

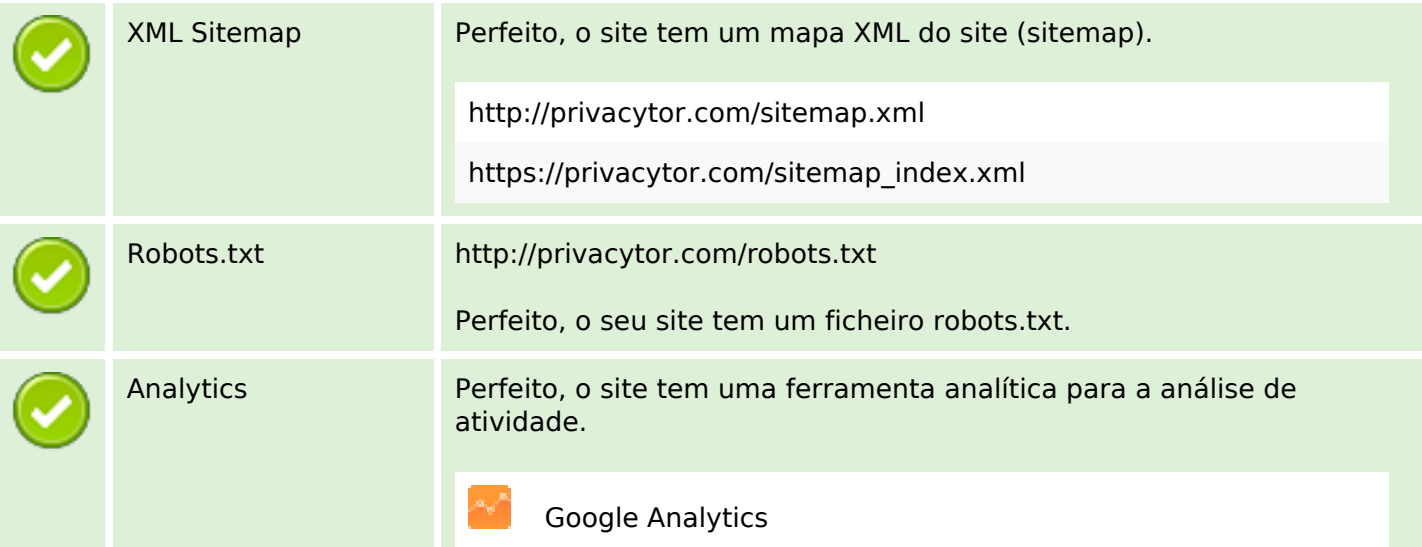